Objekt-Relationale Abbildung Lehrveranstaltung Datenbanktechnologien

#### Prof. Dr. Ingo Claßen Prof. Dr. Martin Kempa

Hochschule für Technik und Wirtschaft Berlin

[Objekt-Relationale Abbildung](#page-1-0) [Allgemeine Abbildung](#page-1-0) [Java Persistence API](#page-13-0)

c Ingo Claßen, Martin Kempa

Abbildung von objekt-orientierten Strukturen auf Tabellen

- $\triangleright$  Das objekt-orientierte Modell enthält reichere Strukturierungsmechanismen als das relationale Modell
	- Eine Transformation auf struktureller Ebene ist notwendig
- <span id="page-1-0"></span>▶ Folgende Konzepte müssen transformiert werden
	- <sup>I</sup> Klassen
	- Komplexe Datentypen
	- Assoziationen
	- <sup>I</sup> Kompositionen
	- $\blacktriangleright$  Vererbung

#### Domänen-Modell für Internet-Auktionen

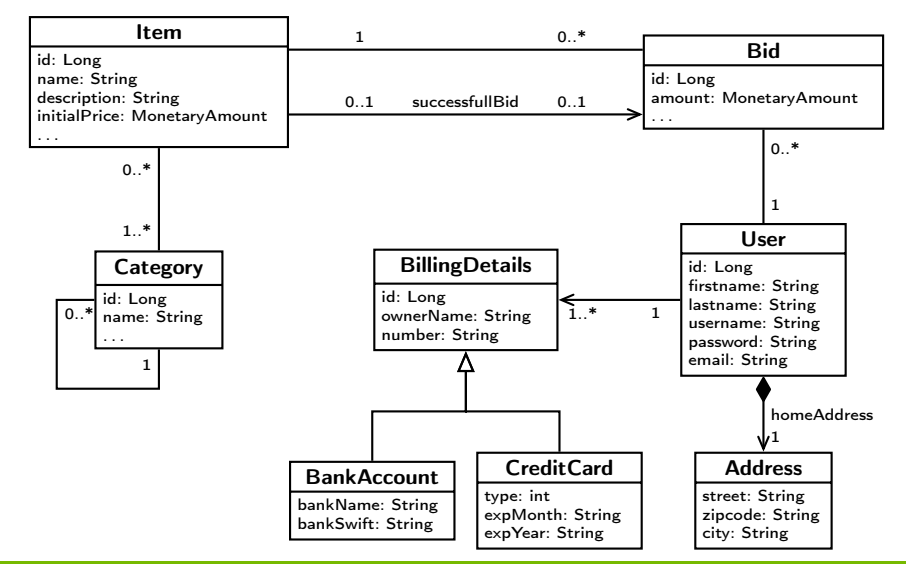

#### Transformation von Klassen

- ► Klassen werden zu Tabellen
	- <sup>I</sup> Standardvariante: Eine Klasse wird eine Tabelle
	- **Andere Verhältnisse denkhar:** z. B. eine Klasse auf mehrere Tabellen
- $\blacktriangleright$  Attribute werden zu Spalten
	- **>** Standarddatentypen werden auf korrespondierende Typen in der Datenbank abgebildet
	- $\blacktriangleright$  Komplexe Typen, die keine Korrespondenz im Typsystem der Datenbank haben, müssen gesondert behandelt werden,
		- z. B. durch programmtechnische Transformation

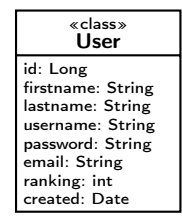

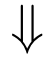

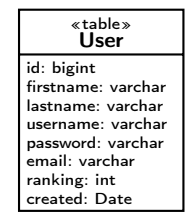

#### Transformation von komplexen Attributen

- $\triangleright$  MonetaryAmount ist eine Klasse die Geldbeträge inklusive Währungsangabe abbildet
- <sup>I</sup> Wird in der Datenbank durch zwei Attribute gespeichert
	- $\blacktriangleright$  Transformation erfolgt durch Programmcode

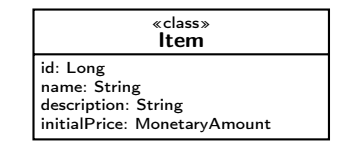

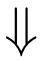

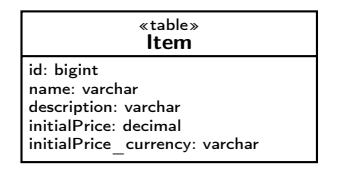

# Transformation von Assoziationen (1)

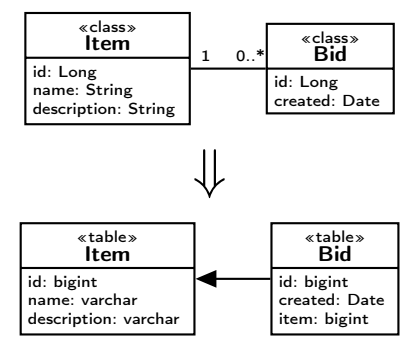

- $\blacktriangleright$  1:n-Assoziationen
	- $\blacktriangleright$  Fremdschlüssel auf der n-Seite

#### Transformation von Assoziationen (2)

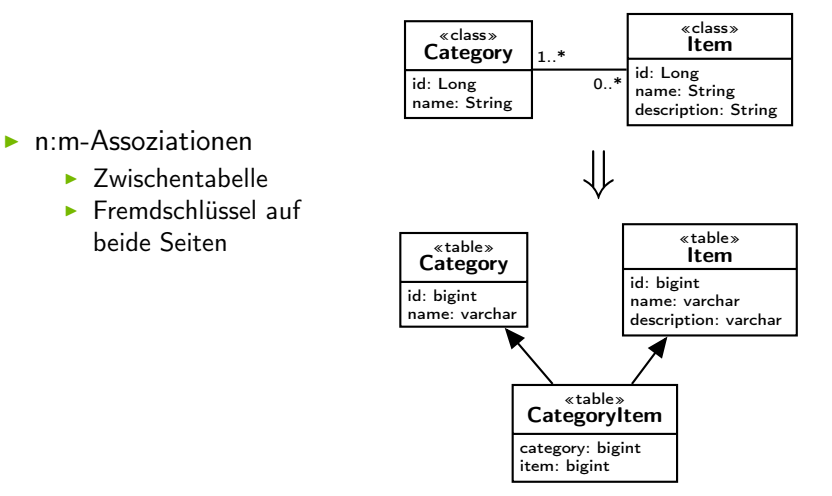

#### Unidirektionale Beziehungen

 $\triangleright$  Bid enthält eine Referenz auf Item

```
class Item {
  ...
}
                                       class Bid {
                                          ...
                                          private Item item;
                                          ...
                                          public Item getItem() {
                                            return item;
                                          }
                                          public void setItem(Item item) {
                                            this.item = item;
                                          }
                                        }
```
# Bidirektionale Beziehungen

 $\triangleright$  Bidirektionale Version zwischen Item und Bid

```
class Item {
  ...
  private Set<Bid> bids;
  ...
  public Set<Bid> getBids() {
    return bids;
  }
  // kein setBids, sondern
  // addBid zur korrekten Ab-
  // bildung der 1:n-Semantik
  public void addBid(Bid bid) {
    bid.getItem().getBids()
      .remove(bid);
    bid.setItem(this);
    bids.add(bid);
  }
                                          class Bid {
                                             ...
                                            private Item item;
                                             ...
                                            public Item getItem() {
                                              return item;
                                            }
                                            public void setItem(Item item) {
                                              this.item = item;
                                            }
                                          }
```
}

#### Transformation von Kompositionen

- $\blacktriangleright$  Unterscheidung zwischen Entity-Typen und Wert-Typen
- $\blacktriangleright$  Entity-Typen
	- $\blacktriangleright$  Haben eine eigene Datenbankidentität und einen Lebensyklus
	- $\blacktriangleright$  Existieren unabhängig von anderen Entity-Typen
- $\blacktriangleright$  Wert-Typen
	- <sup>I</sup> Haben keine Datenbankidentität
	- $\blacktriangleright$  Ihre Daten werden in die Daten der besitzenden Entität eingebettet
	- $\triangleright$  Sind abhängig von anderen Entity-Typen

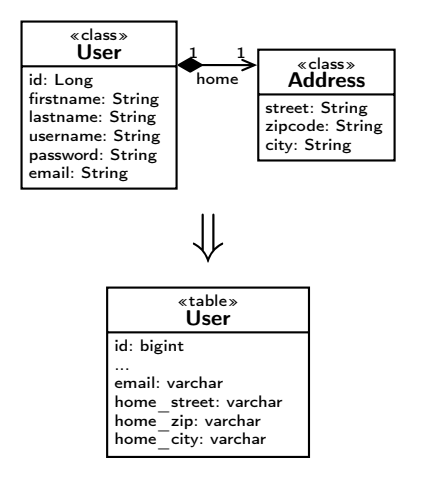

# Transformation von Vererbungen (1)

- $\blacktriangleright$  Eine Tabelle für die gesamte Klassenhierachie
- $\blacktriangleright$  Vorteile
	- <sup>I</sup> Einfache Struktur
	- **EXEL MENUTE Verbundoperationen** notwendig
	- **Polymorphe Beziehungen und** Abfragen möglich
- $\blacktriangleright$  Nachteile
	- **Datenkonsistenz schwieriger zur** gewährleisten, da Spalten aus den abgeleiteten Klassen keine not-null-Beschränkung haben können

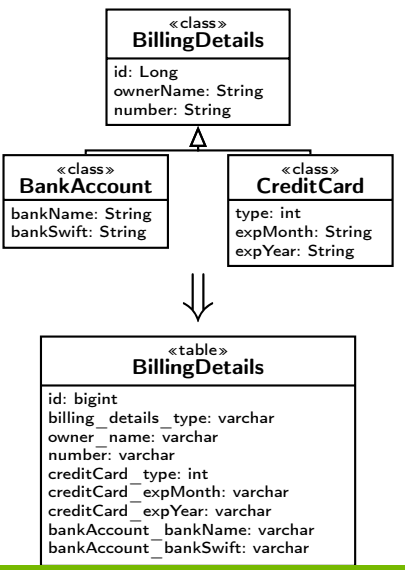

# Transformation von Vererbungen (2)

- $\blacktriangleright$  Eine Tabelle pro Unterklasse
- $\blacktriangleright$  Vorteile
	- $\blacktriangleright$  Polymorphe Beziehungen und Abfragen möglich
	- Datenkonsistenz in Bezug auf not-null-Spalten bleibt erhalten
- $\blacktriangleright$  Nachteile
	- $\blacktriangleright$  Verbundoperationen notwendig

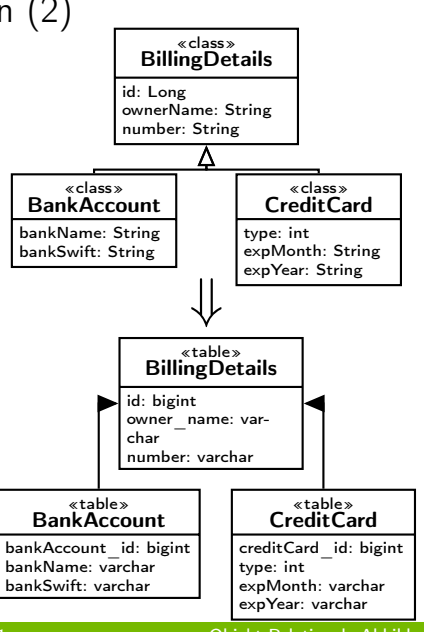

# Transformation von Vererbungen (3)

- $\blacktriangleright$  Eine Tabelle pro konkreter Unterklasse
- $\blacktriangleright$  Vorteile
	- $\triangleright$  Datenkonsistenz in Bezug auf not-null-Spalten bleibt erhalten
	- $\blacktriangleright$  Keine Verbundoperationen notwendig
- $\blacktriangleright$  Nachteile
	- **Polymorphe Beziehungen und** Abfragen nicht möglich

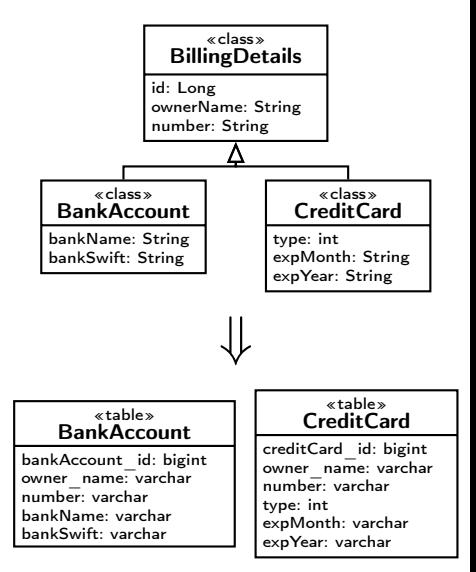

# Java Persistence API (JPA)

- **Persistenz für Java-Objekte** 
	- **Einfaches Klassenmodell (POJOs Plain Old Java Objects)**
- ▶ Transformation von OO-Konzepten
	- $\blacktriangleright$  Klassen, komplexe Datentypen
	- **Assoziationen, Kompositionen, Vererbung**
- <span id="page-13-0"></span> $\blacktriangleright$  Funktionalität
	- $\blacktriangleright$  Laden von Objekten, Ladestrategien für Assoziationen, Dirty-Management
	- **> Speichern von Objekten, Speicherstrategien für Assoziationen,** Persistence by Reachability
	- $\blacktriangleright$  Beziehungsverwaltung
	- $\triangleright$  Zustandsverwaltung und Identifikation von Objekten
	- $\triangleright$  Objektorientierte Abfragesprache
	- $\blacktriangleright$  Transaktionen
	- $\triangleright$  Caching

# Persistenz-Lebenszyklus für Geschäftsobjekte

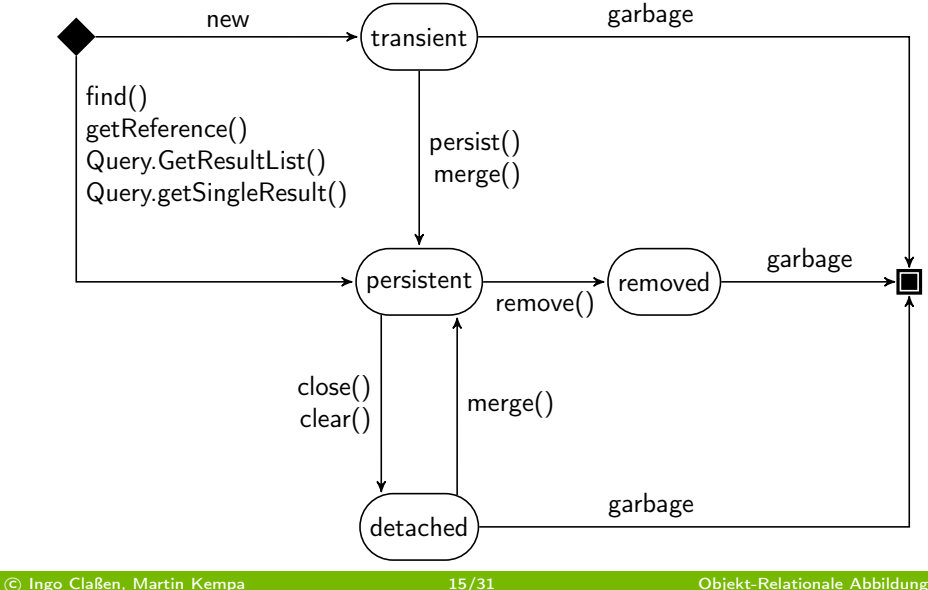

#### OR-Mapper

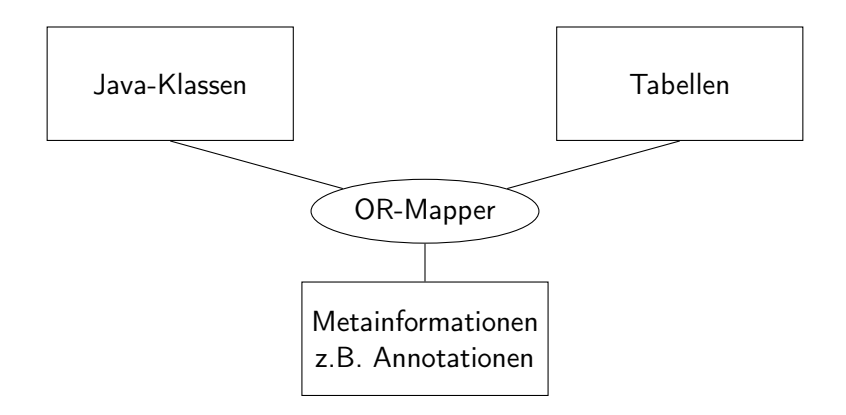

#### OR-Mapping für Klasse Item (1)

```
@Entity @Table(name = "TBL_ITEM")
@javax.persistence.SequenceGenerator(
 name="seq_Item", sequenceName="SEQ_ITEM")
public class Item {
  ...
 @Id
 @GeneratedValue(
    strategy=GenerationType.SEQUENCE,
    generator="seq_Item")
 @Column(name = "ITEM_ID")
 public Long getId() { ... }
  ...
}
```
# OR-Mapping für Klasse Item (2)

```
...
public class Item {
  ...
  @Column(name = "START_DATE", nullable = false,
    updatable = false)
 public Date getStartDate() { ... }
 @ManyToOne
 @JoinColumn(name = "APPROVED_BY_USER_ID", nullable = true)
  public User getApprovedBy() { ... }
 @ManyToOne
  @JoinColumn(name = "SELLER_ID", nullable = false,
    updatable = false)
  public User getSeller() { ... }
  ...
}
```
# OR-Mapping für Klasse Item (3)

```
public class Item {
```
...

...

...

}

```
@OneToMany(cascade = CascadeType.ALL,
  mappedBy = "category")
@org.hibernate.annotations.Cascade(
  org.hibernate.annotations.CascadeType.DELETE_ORPHAN)
public Set<CategorizedItem> getCategorizedItems() { ... }
```
#### OR-Mapping für Klasse BillingDetails

```
@Entity @Table(name = "BILLING_DETAILS")
@Inheritance(strategy = InheritanceType.JOINED)
public abstract class BillingDetails {
```

```
...
 @Id @GeneratedValue(...)
 @Column(name = "BILLING_DETAILS_ID")
 public Long getId() { ... }
}
```

```
@Entity @Table(name = "BANK_ACCOUNT")
public class BankAccount extends BillingDetails { ... }
```

```
@Entity @Table(name = "CREDIT_CARD")
public class CreditCard extends BillingDetails { ... }
```
#### Objektorientierte Abfragesprache

- Das JPA hat eine eigene Abfragesprache (JPAQL)
- <sup>I</sup> syntaktische Ähnlichkeiten zu SQL
- $\blacktriangleright$  erweitert um Objektorientierung
- Beispiel: select i from Item as i
- $\triangleright$  kurze Schreibweise: from Item as i

#### Aufbau einer JPAQL-Abfrage

 $\blacktriangleright$  Wesentliche Schritte:

```
1. Abfrage erzeugen
  Query query = em.createQuery("from User");
  Query query = em.createQuery(
    "from Category as c where c.name like 'Fahrzeug%'");
2. Laufzeitargumente setzen
  String queryString =
    "from Item as i where i.description like :search";
  Query query = em.createQuery(queryString).setParameter(
    "search", searchString);
  Query query = em.createQuery(
    "from Item as i where i.seller = :seller").setParameter(
      "seller", theSeller);
3. Abfage ausführen
  List < Item> l = query.getResultList();
  Bid maxBid = (Bid) em.createQuery(
    "from Bid as b order by b.amount desc").setMaxResults(1)
```

```
.getSingleResult();
```
#### Abfragekonzepte

- $\blacktriangleright$  Einfache Abfragen **from** Item
- $\blacktriangleright$  Polymorphe Abfrage **from** BillingDetails **as** bd **from** java.lang.Object **as** o
- $\blacktriangleright$  Suchbedingungen **from** User **as** u **where** u.email = 'foo@hibernate.org'
- $\blacktriangleright$  Vergleichsausdrücke **from** Bid **as** b **where** b.amount.**value between** 1 **and** 10 **from** Bid **as** b **where** b.amount.**value** > 100 **from** User **as** u **where** u.email **in** ('foo@bar', 'bar@foo') **from** User **as** u **where** u.email is **null from** Item **as** i **where** i.successfulBid is **not null from** User **as** u **where** u.firstname **like** 'C%' **from** User **as** u **where** u.firstname **not like** '%sen%' **and** u.email **in** ('foo@hibernate.org', 'bar@hibernate.org')

#### Operatoren

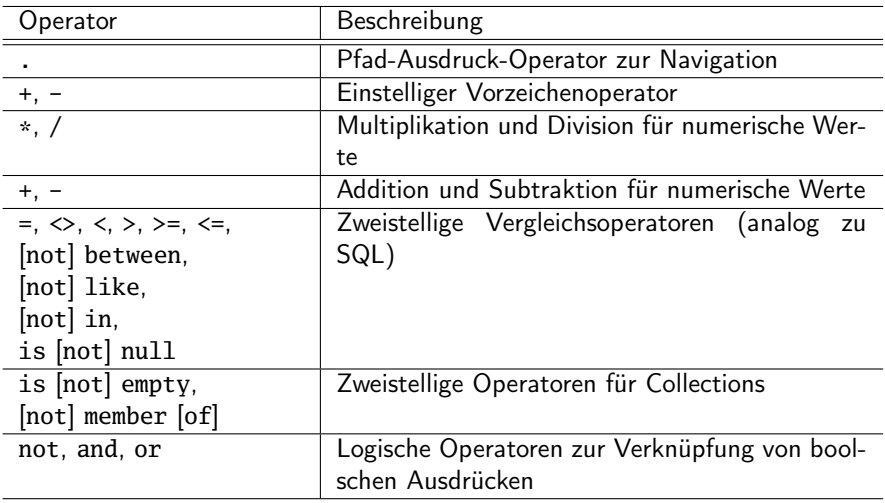

#### Abfragekonzepte

- $\blacktriangleright$  Vergleichsausdrücke **from** Bid **as** b where (b.amount.value /  $0.71$ ) -  $100.0$  >  $0.0$ **from** User **as** u **where** (u.firstname **like** 'S%' **and** u.lastname **like** 'C%') **or** u.email **in** ('foo@hibernate.org', 'bar@hibernate.org')
- $\blacktriangleright$  Ausdrücke mit Listen **from** Item **as** i **where** i.bids is **not** empty
- $\blacktriangleright$  Funktionen

**from** User **as** u **where lower**(u.email) = 'foo@hibernate.org' **from** User **as** u **where size**(u.billingDetails) = 2

 $\blacktriangleright$  Sortierung **from** User **as** u **order by** u.username **from** User **as** u **order by** u.lastname **asc**, u.firstname **asc** Projektion

 $\blacktriangleright$  select-Klausel **from** Item **as** i, Bid **as** b

**select** i.id, i.description, i.initialPrice **from** Item **as** i **where** i.endDate > **current\_timestamp**()

 $\blacktriangleright$  distinct **select distinct** i.description **from** Item **as** i

```
\blacktriangleright Funktionen
   select i.startDate, current_date() from Item as i
```
**select** i.startDate, i.endDate, **upper**(i.name) **from** Item **as** i

# Funktionen

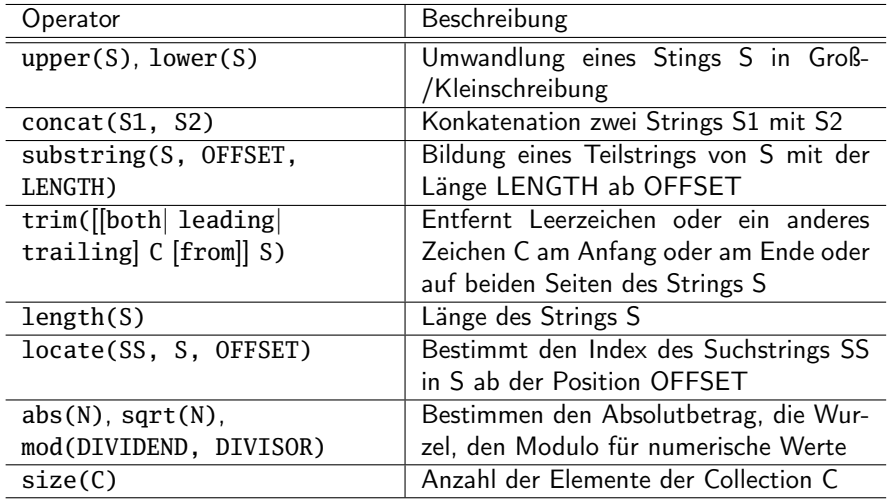

### Weitere Funktionen

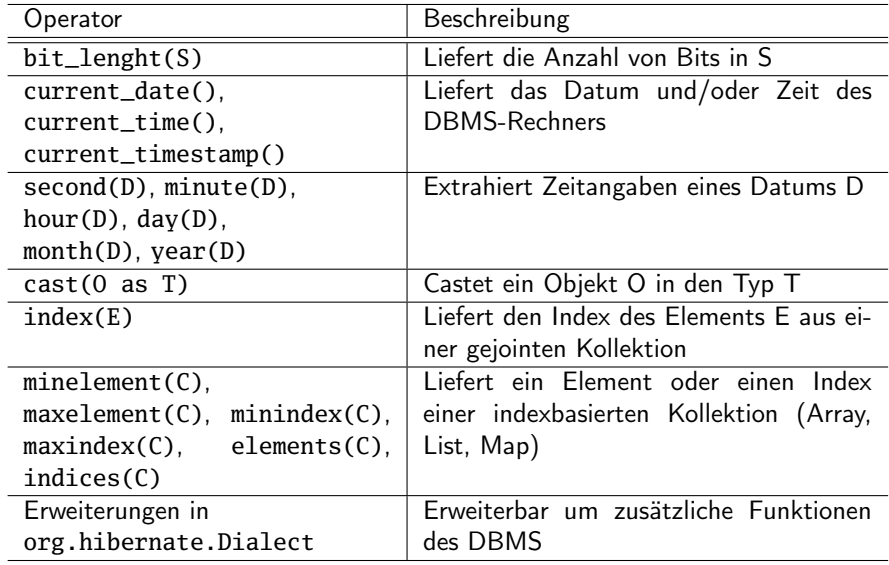

### Join (Verbund) und Unterabfragen

- $\blacktriangleright$  Join durch implizite Assoziation **from** User **as** u **where** u.homeAddress.city = 'Berlin'
- $\blacktriangleright$  Join in der FROM-Klausel **from** Item **as** i **inner join** i.bids b **where** i.description **like** '%Car%' **and** b.amount.value > 100

**from** Item **as** i **left outer join** i.bids b with b.amount.value > 100 **where** i.description **like** '%Car%'

#### Join (Verbund) und Unterabfragen

- ▶ Dynamisches-Laden durch Join (Performanz-Optimierung) **from** Item **as** i **left outer join** fetch i.bids **where** i.description **like** '%Car%'
- ▶ Theta-style-Join (für nicht Fremdschlüssel-Beziehungen) **from** User, Category **from** Item **as** i, Bid **as** b **where** i.seller = b.bidder
- $\blacktriangleright$  Unterabfrage

**from** Bid **as** b1 where b1.amount.value +  $1$  >= ( **select max**(b2.amount.value) **from** Bid **as** b2)

 $\triangleright$  Prädikate mit Unterabfragen some, all, in **from** Item **as** i **where** 100 **in**

(**select** b.amount.value **from** i.bids b)

Aggregation und Gruppierung

- $\blacktriangleright$  Aggregationsfunktionen count, min, max, sum und avg
- $\blacktriangleright$  Gruppierung **select** u.lastname, **count**(u) **from** User **as** u **group by** u.lastname
- ▶ Suchbedingung auf aggregierter Spalte **select** u.lastname, **count**(u) **from** User **as** u **group by** u.lastname **having** u.lastname **like** 'C%'
- $\blacktriangleright$  Konstruktor **select** new ItemBidSummary(b.item.id, **count**(b), **avg**(b.amount)) **from** Bid **as** b **where** b.item.successfulBid is **null group by** b.item.id